The copy filmed here has been reproduced thanks to the generosity of:

> Seminary of Québec Library

The images appearing here are the best quality possible considering the condition and legibility of the original copy and in keeping with the filming contract specifications.

Original copies in printed paper covers are filmed beginning with the front cover and ending on the last page with <sup>a</sup> printad or lllustrated Impression, or the beck cover when appropriete. All other original copies are filmed beginning on the first page with <sup>a</sup> printed or lllustrated impression, and ending on the last page with <sup>a</sup> printed or illustrated Impression.

The last recorded frame on each microfiche shall contain the symbol - (meaning "CON-TINUED"). or the symbol V (meaning "END"), whichever applies.

Maps, plates, charts, etc.. may be filmed at different reduction retlos. Those too lerge to be entirely included In one exposure ere filmed beginning in the upper loft hand corner, left to right and top to bottom. as many frames as raquired. The following diagrams illustrata the method:

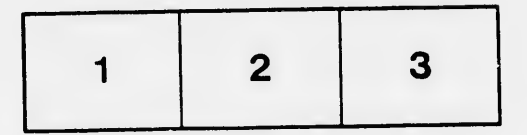

L'exemplaire filmé fut reproduit grâce <sup>à</sup> la générosité de:

> Séminaire de Québec Bibliothèque

Les images suivantes ont été reproduites avec le plus grand soin, compte tenu de la condition et de la netteté de l'exemplaire filmé, et en conformité avec les conditions du contrat de fllmaga.

Les exemplaires originaux dont la couverture en papier est imprimée sont filmés en commençant par la premier plat et en terminant soit par la darnièra page qui comporte une empreinte d'impression ou d'illustration, soit par le second plat, selon le ces. Tous les eutres exemplaires originaux sont filmés en commençant par la première page qui comporte une empreinte d'impression ou d'illustration et en terminant par la dernière page qui comporte une telle empreinte.

Un des symboles suivants apparaîtra sur la dernière Image de chaque microfiche, selon le cas: le symbole - signifie "A SUIVRE", le symbole  $\nabla$  signifie "FIN".

Les cartes, planches, tableaux, etc., peuvent être filmés è des taux de réduction différents. Lorsque le document est trop grand pour être reproduit en un seul cliché, il est filmé à partir de l'angle supérieur gauche, de gauche à droite, de haut en bas. en prenant le nombre d'images nécessaire. Les diagrammes suivants illustrent la méthode.

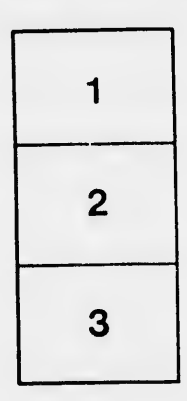

 $\ddot{\circ}$ 

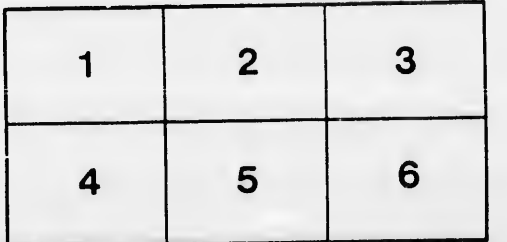